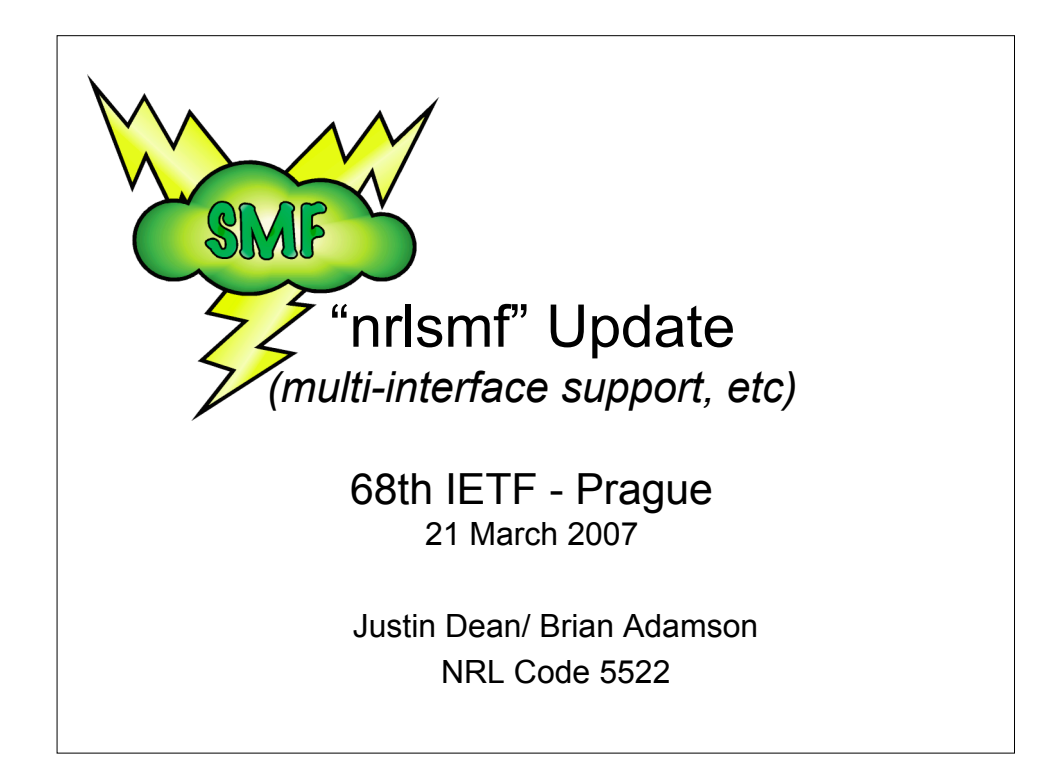

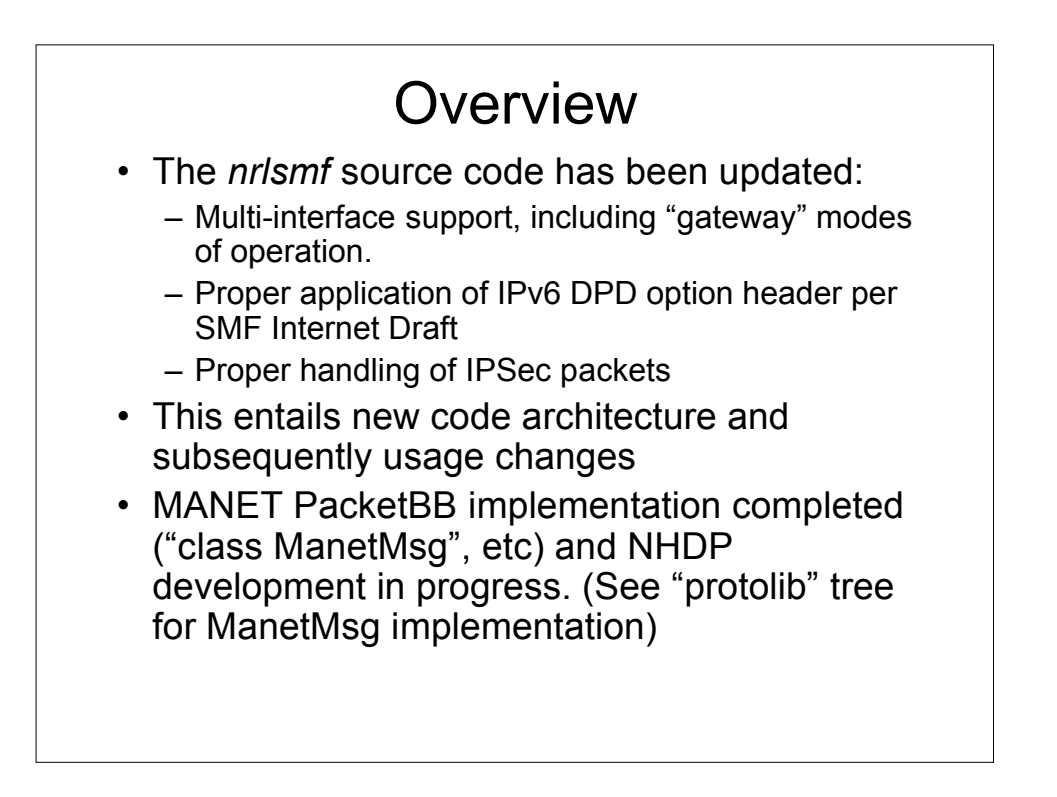

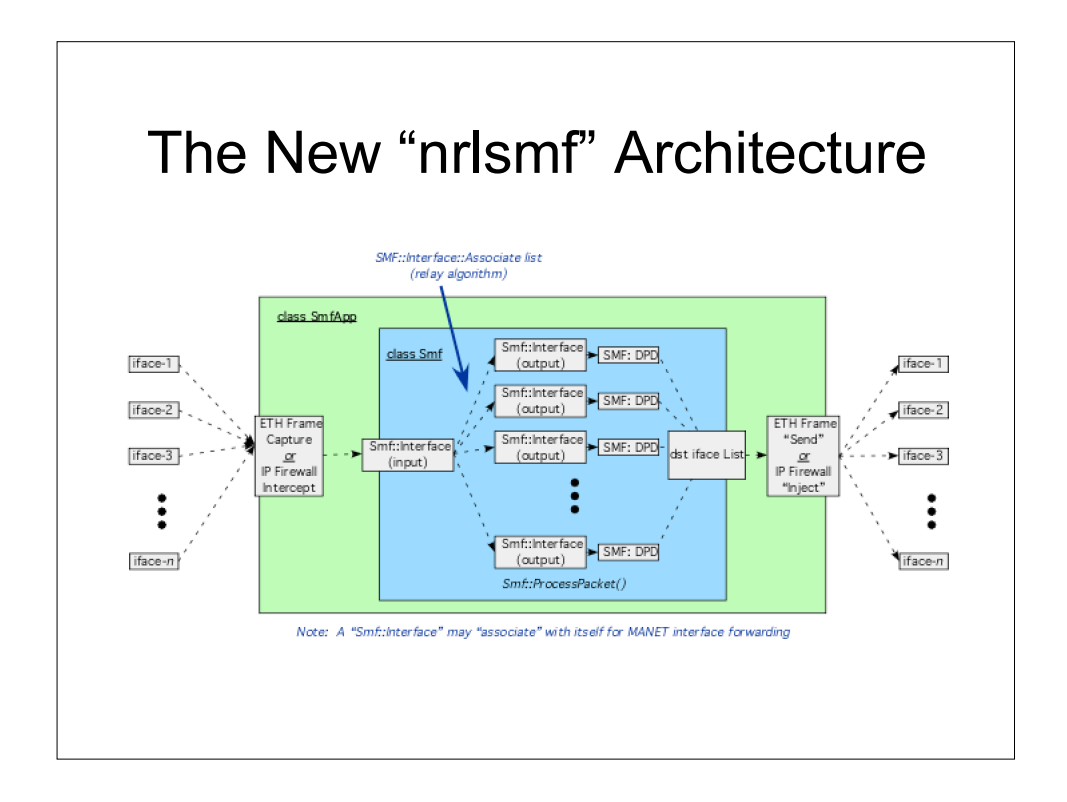

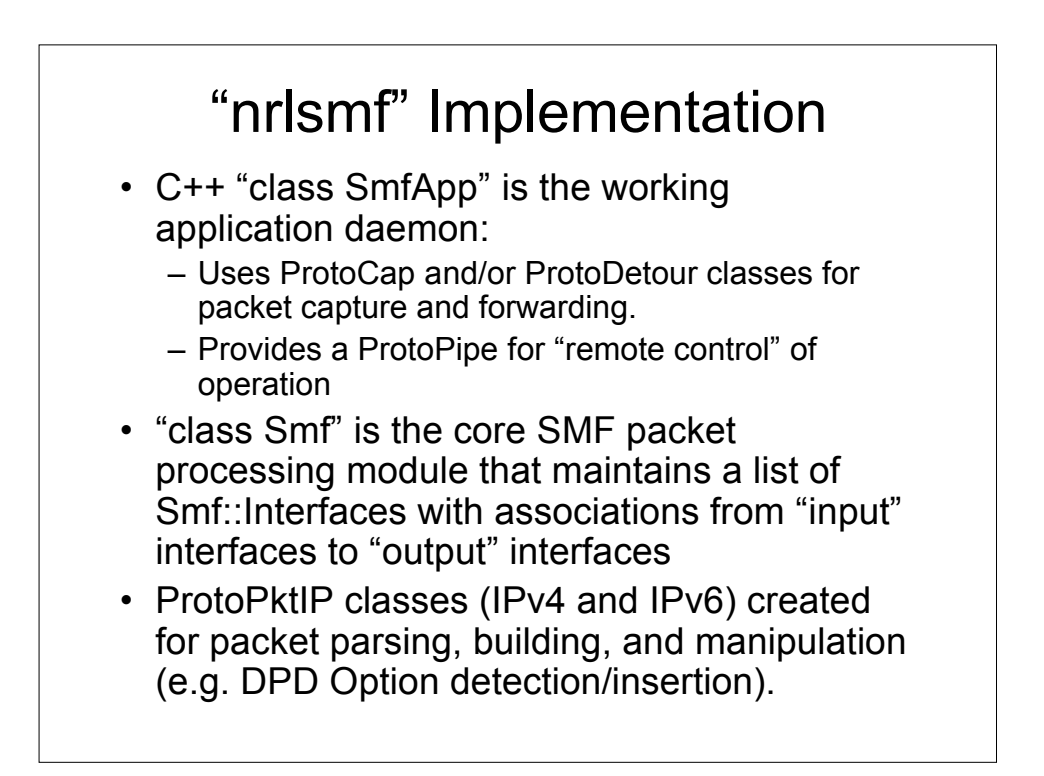

## Aside: ProtoPkt Classes

- "ProtoPkt" base class for basic C++ wrapper around a buffer (UINT32 aligned)
- ProtoPktETH provided for Ethernet frame parsing/building.
- ProtoPktIP, ProtoPktIPv4, and ProtoPktIPv6 classes for IP packet manipulation.
	- Checksums updated, etc as fields changed
	- Methods for iterating and adding extension headers
- A ProtoPktUDP class is also provided.
- UDP checksum calculation/validation methods
- ProtoPktESP, ProtoPktAUTH, and ProtoPktDPD classes are provided to set/get fields as needed for SMF DPD.
- ProtoPktRTP is also provided (used in Ivox VoIP app)
- The "ManetMsg" classes (PacketBB) are based on ProtoPkt
- The goal was to provide a consistent, easy-to-use, and efficient (highperformance) mechanism for message/packet parsing/building
	- Other protocol messages (MGEN, NORM) could be based upon ProtoPkt class
	- Abstractions of ns-2 and OPNET packet structures could be created with alternate implementation of ProtoPkt classes …

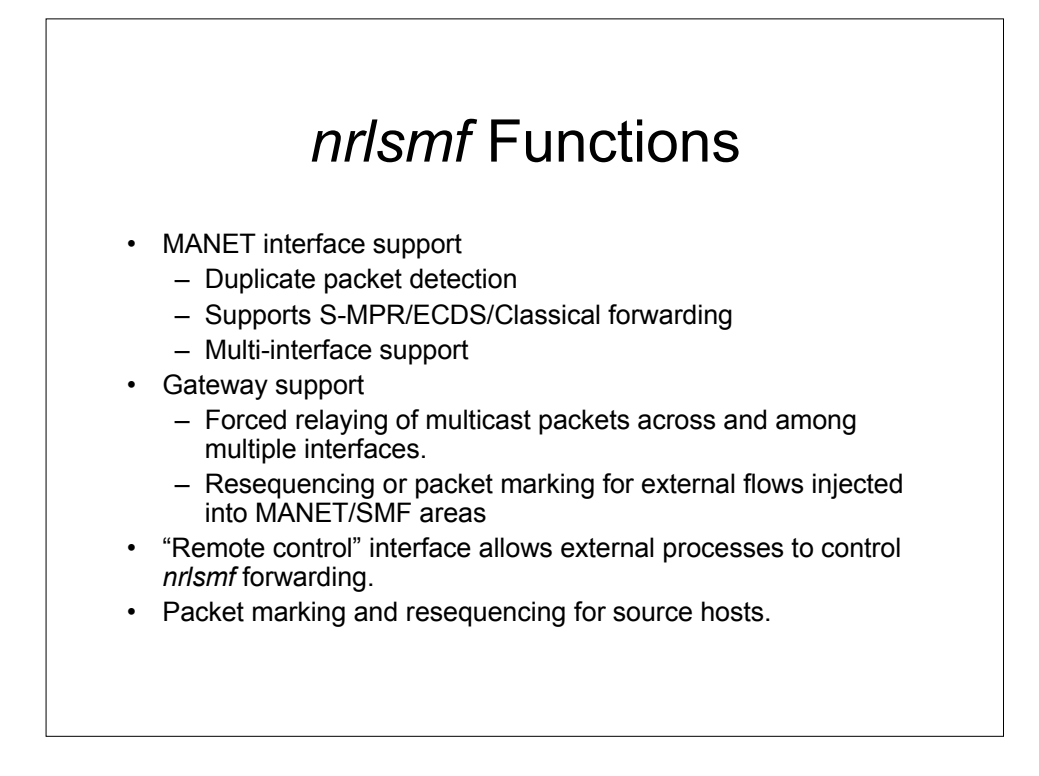

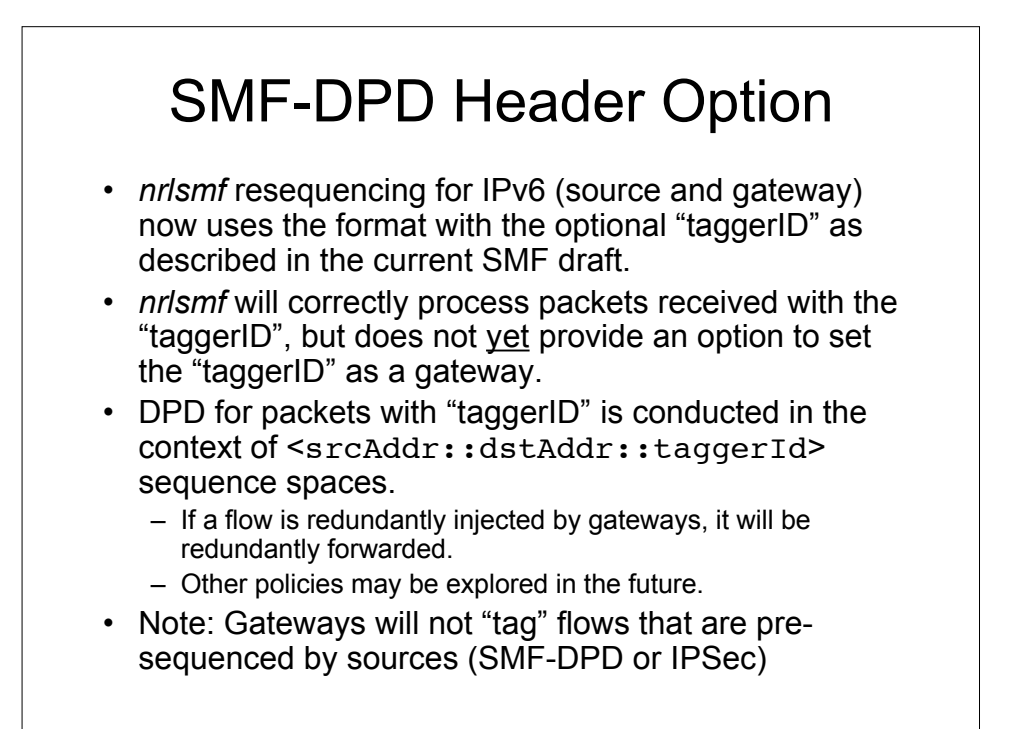

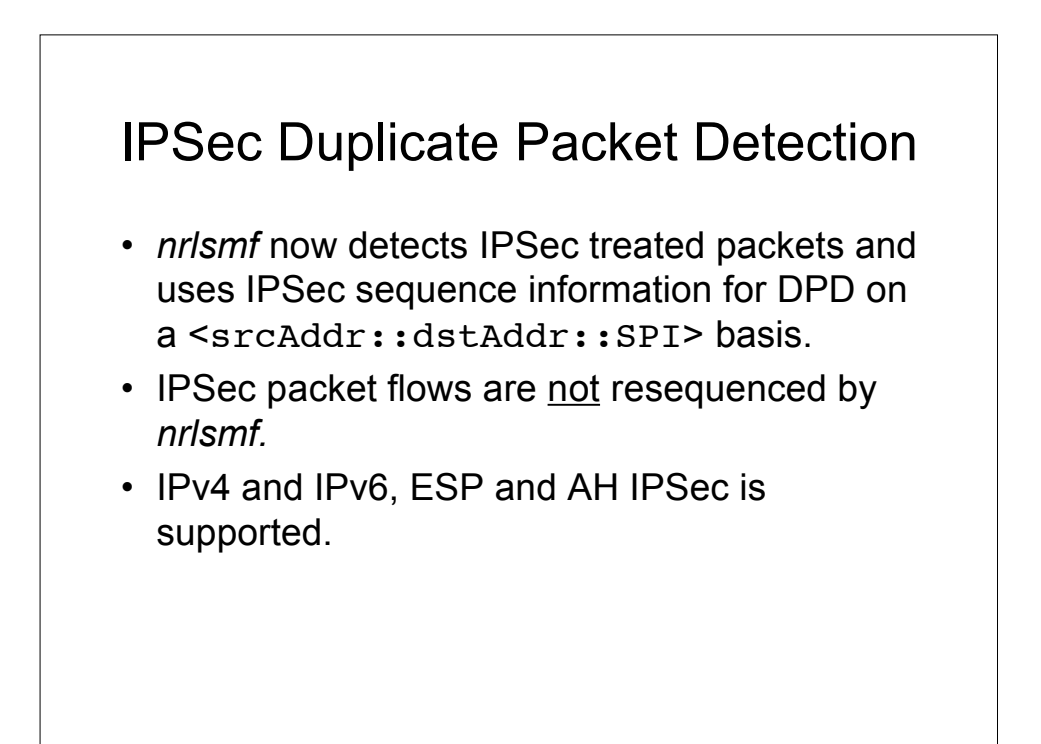

## The "smf" Command Set SMF for MANET Interfaces (a packet received on a given interface may be retransmitted on that same interface as well as other interfaces): – Classical Flooding w/ dup-check among one or more interfaces, including : smf cf <iface1,iface2,…> – S-MPR Relaying w/ dup-check among one or more listed interfaces: smf smpr <iface1,iface2,…> – E-CDS Relaying w/ dup-check among one or more listed interfaces: smf ecds <iface1,iface2,…> – (TBD) Remove any forwarding associations for listed (or "all") interfaces: clear {<iface1,iface2,…> | all} – (TBD) Enable/disable NHDP operation for listed interfaces: nhdp {on|off},<iface1,iface2,...> SMF Gateway Commands: – Relay w/ dup-check from "srcIface" to listed "dstIfaces": smf push <srcIface,dstIface1,dstIface2,...> – Resequence and relay (no dup-check except when IPv6 DPD present) from "srcIface" to listed "dstIfaces": smf rpush <srcIface,dstIface1,dstIface2,...> – Relay w/ dup-check from any listed interface to all other listed interfaces: smf merge <iface1,iface2,iface3,iface4,…> – Resequence and relay (no dup-check except when IPv6 DPD present) from "any listed interface to all other listed interfaces: smf rmerge <iface1,iface2,iface3,iface4,…> – (TBD) Delete "push" or "rpush" associations from "srcIface" to listed "dstIface": smf unpush <srcIface,{dstIface1,dstIface2,... | all}><br>- (TBD) Delet"merge" or "rmerge" associations from "srcIface" to listed "dstIface":<br>smf unmerge <srcIface,{dstIface1,dstIface2,... | all}> SMF Forwarding/ Relay Selection Control: – Enable or Disable forwarding entirely: smf forward {on | off} (default = "on") – Select/unselect as relay for E-CDS (and MPR) forwarding: smf relay {on | off} (default = "on")

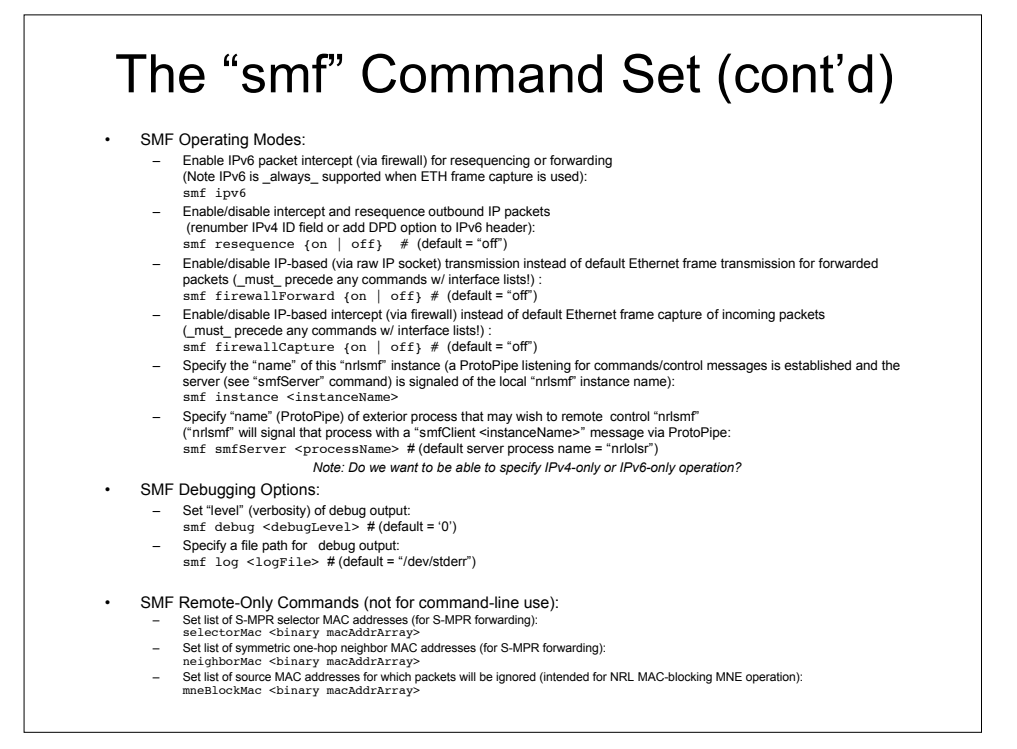

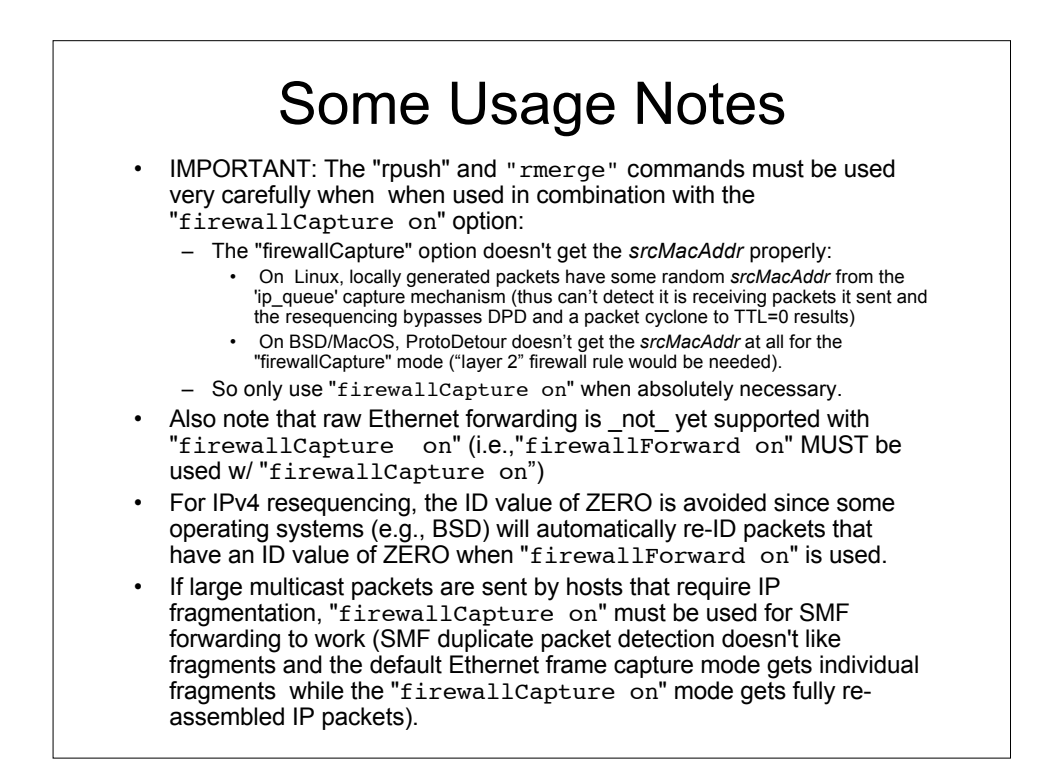

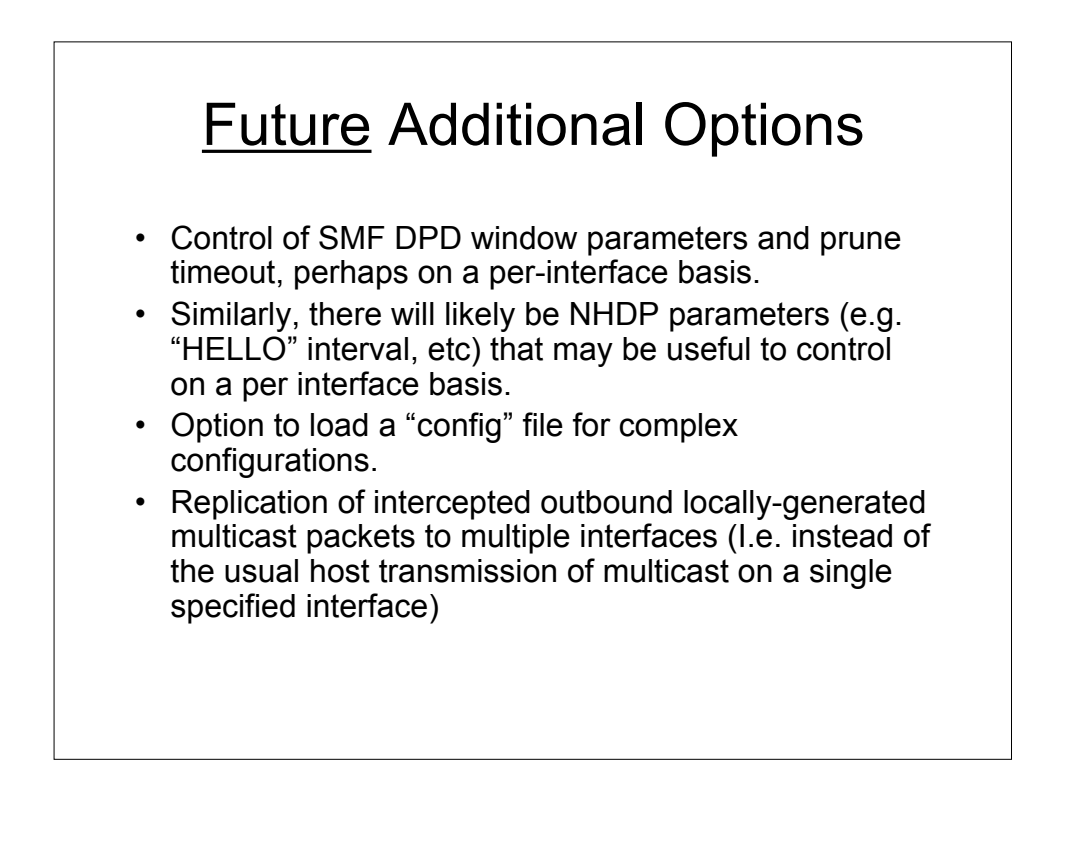

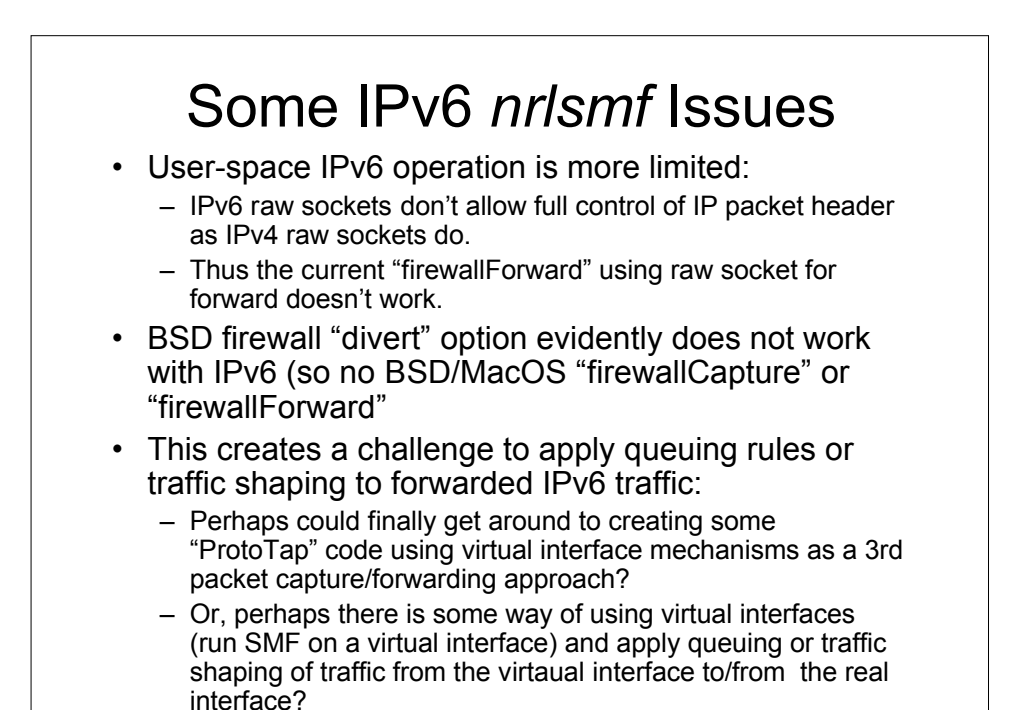

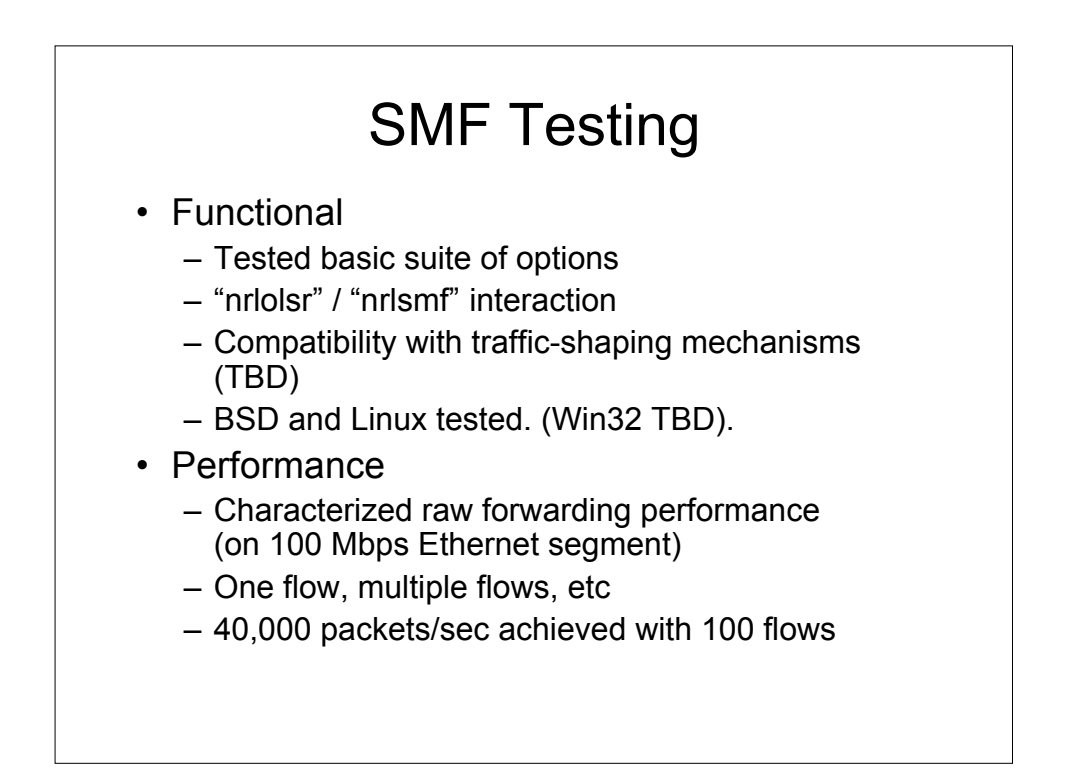

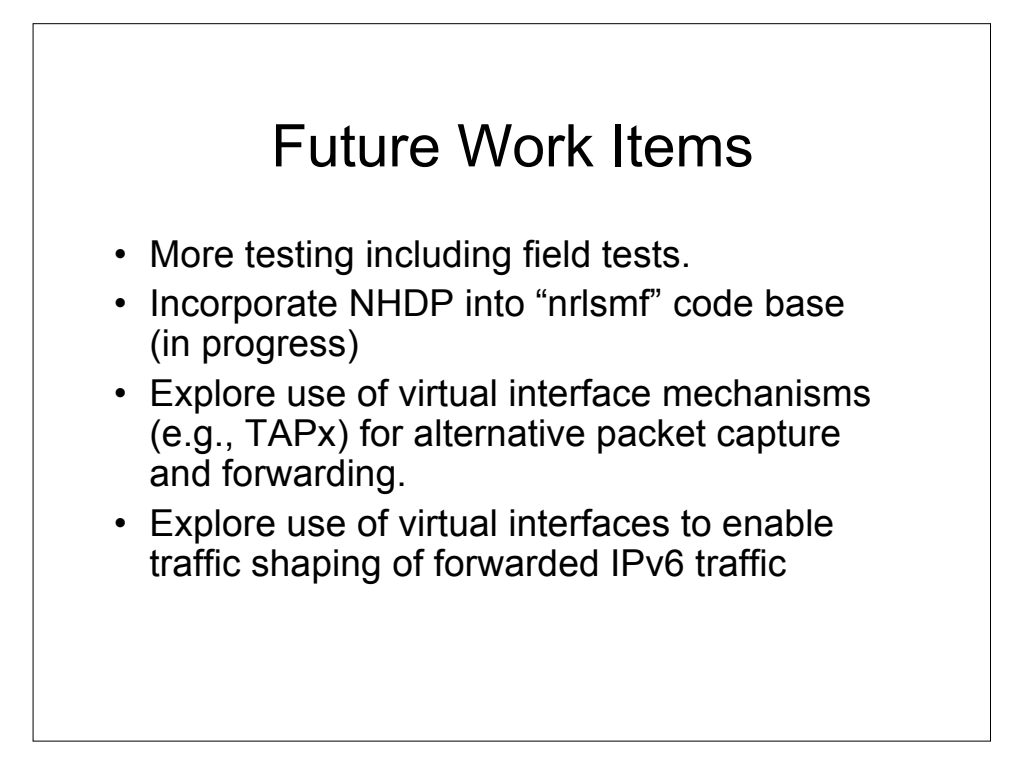

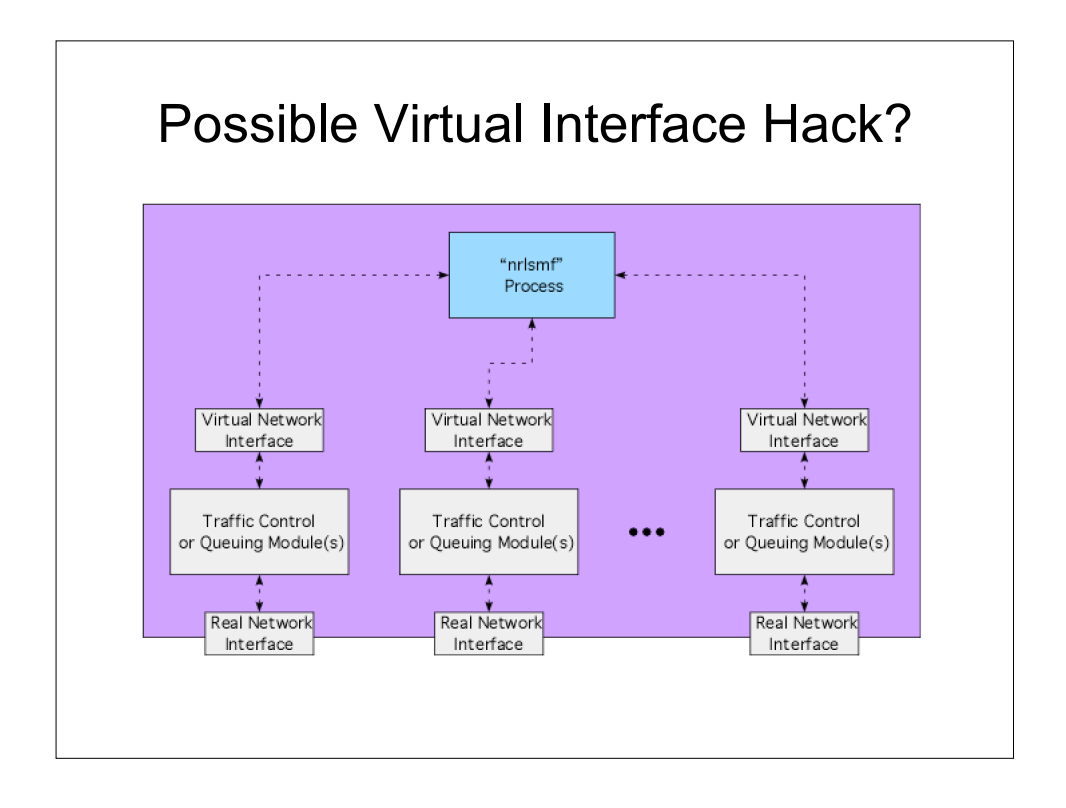